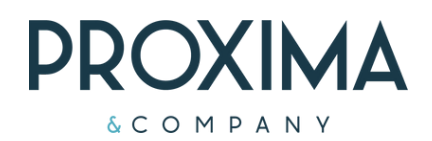

# Corso PowerBI

## **Per ottenere il massimo dalla piattaforma**

[info@prxcompany.com](mailto:info@prxcompany.com)

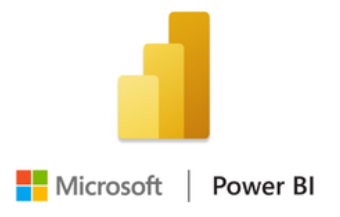

**Crea e modifica report, dashboard e visualizzazioni usando i dati di tutta l'organizzazione.**

Contattaci per ulteriori informazioni e disponibilità calendario

### I cancustomize PowerBI Reports

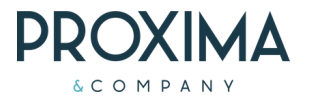

#### **1.Introduzione a Power BI**

*La struttura di Power BI e i suoi componenti:*

- Panoramica sulle funzionalità e i vantaggi di Power BI
- Power BI Desktop, Power BI Service, Power BI Mobile
- Aree di lavoro, modelli semantici, report, dashboard, App
- Le 3 visualizzazioni su Power BI desktop

*Concetti fondamentali di Power BI*

- Importazione di dati da diverse fonti: Excel, database, file di testo, ecc.
- Pulizia e trasformazione dei dati con l'Editor di Power Query
- Modelli di dati: creare relazioni fra le tabelle, direzione e cardinalità del filtro incrociato.

**2.Utilizzo del linguaggio DAX**

- *Introduzione al linguaggio* Operatori DAX
- Riferimenti a tabelle, colonne, misure
- Tipi di dati DAX
- Funzioni provenienti da Excel

*Creare misure calcolate*

- Differenza fra misure implicite ed esplicite
- Misure semplici e composte
- Misure rapide

#### *Creare colonne calcolate*

- Differenza fra colonne calcolate e misure
- Riepilogo di colonne numeriche e non numeriche
- Creare colonne calcolate
- Contesto di riga e utilizzo della funzione Related

### **3. Progettazione e Distribuzione dei report**

*Progettare un report di Power BI*

- Best practice per il layout della pagina
- Oggetti visivi ed elementi
- Formattare e configurare le visualizzazioni
- Formattazione condizionale
- Titoli dinamici
- Descrizione Comando

*Livelli di filtro applicati al report*

- Filtri alla struttura del report
- Filtri con filtri dei dati
- Interazione tra gli oggetti visivi
- Drill-through
- Descrizione comando basata sulle pagine del report
- Segnalibri

### <u>...oppure scegli tu!</u>

Corsi di formazione personalizzata

Possibilità di costruire un percorso di training ad hoc. Questo permette di valorizzare le persone dando loro modo di acquisire hard skill e [digital](https://www.advisory360hub.it/blog/people-experience/digital-skills-cosa-sono-e-perche-servono-alle-aziende-per-innovare/) skill idonee al proprio ruolo e di rimanere aggiornati sulla piattaforma.

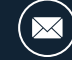

*Proxima & Company - Via Salara,36 - 48121 RAVENNA (ITALY)*

*Creare tabelle all'interno del modello* Creare una tabella di date

Duplicare una tabella all'interno del modello

*Esempi di funzioni DAX e misure calcolate*

- La funzione CALCULATE() per modificare il contesto di filtro
- Le funzioni FILTER() e REMOVEFILTERS()
- Funzioni di time intelligence
- Funzioni iteratore di aggregazione
- Ranking
- Utilizzo delle Variabili
- Le funzioni SWITCH() e SELECTEDVALUE()

*Collaborare e condividere in Power BI*

- Condivisione di report, dashboard e app con gli utenti di Power BI
- Aggiungere commenti a una dashboard
- Stampare dashboard, report e oggetti visivi
- Esportare un report di Power BI in PowerPoint
- Sottoscrizione a report e dashboard
-